Last update: 2017/02/15 15:06

## **Editing flights**

| 1 |       |                       |                            | 100.0                                              | 1    |     |      |        | -      |     |          |       |      |      |   |           |           |   |    |   |   |                |    |                                                                                                    |          |                 |           |
|---|-------|-----------------------|----------------------------|----------------------------------------------------|------|-----|------|--------|--------|-----|----------|-------|------|------|---|-----------|-----------|---|----|---|---|----------------|----|----------------------------------------------------------------------------------------------------|----------|-----------------|-----------|
|   | 101.1 | Name.                 | $i_{\rm W}$                | $\mathbf{i}$                                       | ***  | -   | .00  | -      | 10,711 | 101 | 107      | 101   | (41) | 100  | - | 74.61     | -         |   | -  | 4 | - | $\gamma^{\mu}$ |    | 1040 - 1040 - 10 | Page des | denation of the | All parts |
|   |       | 1.00                  | -                          | $\tilde{h}^{+}(m)$                                 |      | 100 | -    | -10.01 |        |     |          | -     |      | -    |   | (pagetor) | 1011      | ٠ | ٠  |   |   | ÷              |    |                                                                                                    |          | -               | -         |
|   |       | 1.2                   | -                          | $\overline{\mathcal{L}} : \{ m \in \mathcal{M} \}$ |      | 100 | 100  | 1248   |        |     |          |       |      |      |   | 1.171.00  | (mapping) | ٠ |    |   |   |                |    | -                                                                                                    |          |                 | 1.4       |
|   |       |                       |                            |                                                    |      |     |      |        |        |     |          |       |      |      |   |           |           | ٠ | ٠  |   |   |                |    | Transa Artific                                                                                                    |          |                 |           |
|   |       | 1.0                   | 1                          | Side.                                              | -    | -   | E    | -      | -      |     |          | -     |      | -    | - | 10.0014   |           | ٠ |    |   |   |                |    | Industry.                                                                                                    |          | (h              | Perc      |
|   | -     | -                     | -                          | -                                                  | -    | -   | -    | -      |        |     | land.    |       |      |      |   | 11.001    | -         | ٠ |    |   |   |                |    | -                                                                                                    |          | -               |           |
|   |       |                       |                            |                                                    |      |     |      |        |        |     |          |       |      |      |   |           |           |   |    |   |   |                |    | -174                                                                                                    | 100      | -               | -         |
|   | -     | _                     | $\mathbb{T}_{\mathcal{D}}$ | $\mathbb{R}^{n}(m)$                                | -    | -   | 15   | $\sim$ |        |     |          | -     |      | -    |   | 0.010     | =    =    | ٠ | ۰. |   |   |                | E, | -                                                                                                    |          | -               |           |
|   |       | and the second second | $\mathbb{T}_{\mathcal{D}}$ | $(1,1) \in \mathbb{R}^{n}$                         | -    | -   | 1000 | 24     |        |     |          | 100   |      |      |   |           |           | ٠ |    |   |   |                |    | 1.0                                                                                                    | Annes .  | -               |           |
|   |       | A                     | 1.00                       | 11.000                                             | -    | 14  | -    | 10.00  |        |     |          |       |      |      |   |           |           | ٠ |    |   |   |                |    |                                                                                                    |          |                 |           |
|   |       | -                     | -                          | $\  \hat{\boldsymbol{\mu}}_{i} \ _{H^{1}}$         | -    | 14  | 1000 | 10.40  |        |     |          | -     |      | -    |   | 1100      |           | ٠ | ٠  |   |   |                | 2  |                                                                                                    |          |                 |           |
|   | -     | -                     | -                          | 10.00                                              | -    | -   |      |        |        |     | leased.  | -     |      |      |   | 10.00000  |           | ٠ |    |   |   |                |    |                                                                                                    |          |                 |           |
|   |       |                       |                            |                                                    |      | -   |      | -      |        |     | Second 1 | -     |      | 1.11 |   | 10.000    | -         |   |    |   |   |                |    | 101.00703                                                                                                    |          |                 |           |
|   |       | Arrest 1000           | -                          | $[m]_{(m)}$                                        | 1.00 | 100 | 1.04 | -      |        |     |          | 81    |      |      |   |           |           | ٠ |    |   |   |                |    |                                                                                                    |          |                 |           |
|   |       | and the second second | -                          | $\  \boldsymbol{u} \ _{H^{1}}$                     | 1.00 | -   | 1000 | 18.0   |        |     |          | spect | 18   |      |   |           |           | ٠ |    |   |   |                |    |                                                                                                    |          |                 |           |
|   |       |                       | -                          | -                                                  | -    |     | 020  |        |        |     | Sec.     |       |      |      |   | 1000      | 1000      |   |    |   |   |                |    |                                                                                                    |          |                 |           |

Editing a flight in section SCHEDULE

Editing flights in SCHEDULE is well advanced comparing to the old version. It gives you lots of possibilities and options.

You can click on any part of the flight-belt to get displayed the appropriate tab in the right-hand side filter (the checklist). The **advantage** of editing flights in this panel (comparing to the old flight edition section) is that you can work on them on one screen. You can edit, modify and save all changes in the checklist and at the same time you can use the left-hand side filter to navigate with the view: turn some options on or off, include/exclude aircraft from the view, view flights only, hide cancelled flights, etc...

If i.e. you click on the FW & JL part - tab FW & JL gets opened on the right. If you click on the date or STD/STA hour - tab FLIGHT shows its data. If you click on the crew code in the flights list - tab CREW gets opened. The same happens with Trip No., OPS or SALES status or W&B - proper tabs get opened to give you a quick access to the edited data.

From: https://wiki.leonsoftware.com/ - Leonsoftware Wiki

Permanent link: https://wiki.leonsoftware.com/leon/editing-flights?rev=1487171206

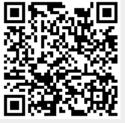

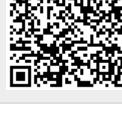